## 1.3.3 周期波形に対する回路の応答

回路(線形システム)に周期波形を入力する。周期関数は **1.2** の最後の部分で述べたよ うに、実数関数は次の形のフーリエ級数展開で表される。係数の記号は変えた。

( ) <sup>0</sup> 1 *i* ( ) Re exp *n n n v t V V jn t ω* ∞ = = + <sup>⎡</sup> <sup>⎤</sup> ∑ <sup>⎣</sup> <sup>⎦</sup> (4) ただし、 <sup>0</sup> <sup>1</sup> ( ) *<sup>T</sup> V f t dt <sup>T</sup>* <sup>=</sup> ∫ ( ) <sup>0</sup> 2 *<sup>n</sup>* ( )exp *<sup>T</sup> V f t jn t dt <sup>T</sup>* <sup>=</sup> <sup>−</sup> *<sup>ω</sup>* ∫

"Re [V exp(jwt)]に対する出力はRe [K(jw) V exp(jwt)]" と "線形システム" から、出力は 次になる。

$$
v_o(t) = K(j0)V_0 + \text{Re}\left[\sum_{n=1}^{\infty} K(jn\omega_n)V_n \exp(jn\omega_n t)\right]
$$
(5)

この方法を、全波整流波形 sin  $\frac{2\pi}{n}$ t *T*  $\left\vert \frac{\pi }{-}t\right\vert$ と平滑回路の場合に適用する。

全波整流波形のフーリエ級数展開は演習 **1.1.1** から、

$$
v_i(t) = \frac{2}{\pi} + \sum_{m=1}^{\infty} \text{Re}\left[\frac{4}{\pi} \frac{1}{1 - 4m^2} \exp\left(j2m\frac{2\pi}{T}t\right)\right]
$$

よって出力は次になる。 K(j0) = 1をもちいて

$$
v_{\circ}(t) = \frac{2}{\pi} + \text{Re}\!\left(\!\sum_{m=1}^{\infty}\!\left|\frac{1}{1-4m^2\!\left(\!\frac{2\pi\sqrt{LC}}{T}\!\right)^{\!2}+j2m\!\left(\!\frac{2\pi RC}{T}\!\right)}\!\right|\!\left(\!\frac{4}{\pi}\frac{1}{1-4m^2}\!\right)\!\exp\!\left(j4\pi m\!\left(\!\frac{t}{T}\!\right)\!\right)\!\right)
$$

規格化時間 *X* を定義し、規格化したパラメータを定義する。

$$
\frac{2\pi\sqrt{LC}}{T} = A \quad \frac{2\pi RC}{T} = B \quad \frac{t}{T} = X
$$

数値計算結果を示す。

\n
$$
\begin{aligned}\n &\text{if } V_0 = c_0 \quad V_n = 2c_n, \quad v_i(t) \, \text{if } \mathbb{R} \, \mathbb{R} \, \text{if } \mathbb{R} \, \mathbb{R} \, \text{if } \mathbb{R} \, \text{if } \mathbb{R} \, \
$$

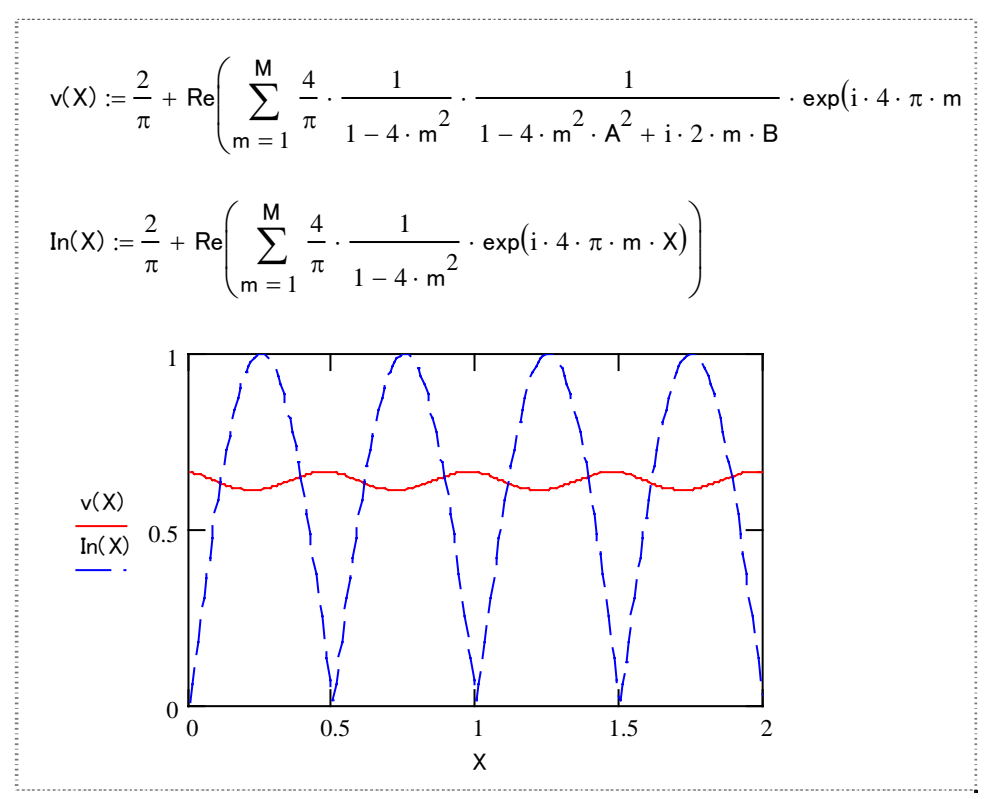

全波整流波形が LCR 回路で平滑化されている。*L,C,R* の値を増加させると残留リップル振 幅は減少する。

演習 **1.3.3** 半波整流波形が LCR 回路を通過した後の波形を求めよ。数値計算してみよ。 全波整流波形の場合との比較を答えよ。

演習 **1.3.4** 長方形波形が LCR 回路を通過した後の波形を求めよ。数値計算してみよ。波 形はどう変化するか答えよ。

演習 **1.3.5** 任意の周期波形が回路を通過した後の波形を求めることができる。線形性は どこで用いられたか?また複素形式のフーリエ級数展開が便利な理由について答えよ。

解析結果は可視化して確認するとよい。それに用いる数値計算ソフトは様々なものがある。

Mathcad (http://www.iti.iwatsu.co.jp/mathcad/math\_value.html 無料体験版有)

以下はフリーソフト。

複素計算も工夫して実行できる

GCalc (http://homepage3.nifty.com/Sadabo/)

複素数がそのままは計算できないが実数計算式まで数式誘導をすればグラフ表示できる。

GRAPES(http://www.osaka-kyoiku.ac.jp/~tomodak/grapes/index.html)

Function View(http://hp.vector.co.jp/authors/VA017172/)